### **INF250 TD Programmation Correction**

#### **Code Source**

```
public interface Trucable {
      void trucAFond();
}
public class A {
      private int a;
      public void act(){
           this.a++;}
      }
      public int getA() {
           return a;}
      public void setA(int a) {
           this.a = a;}
}
public abstract class A2 extends A {
      private int x;
      public A2(int x) {
            super();
            this.x = x;public int getX() {
            return x;}
      public void setX(int x) {
            this. x = x;abstract void trucAbstrait();
}
public class C extends A2 {
      protected int c;
      public C(){
           super(0); }
      public int truc(double a) {
           return 1; }
      public int truc(int a) {
           return 0; }
      @Override
      void trucAbstrait() {
      }
}
public class C2 extends C {
      public int truc(int a)
      {
           return 4;
      } 
}
```
# **Diagramme de classe UML**

+ trucAFond()

 «interface » **+ Trucable**

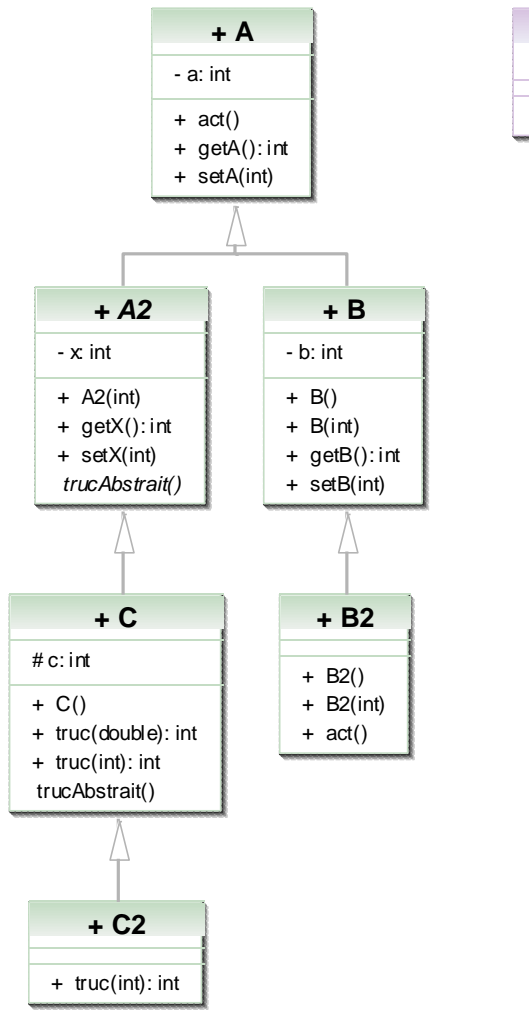

### **Quelles sont les lignes qui posent problème dans le code suivant et pourquoi :**

**public class** Test {

```
public static void main(String[] args) {
          A a = new A(); //1 A n' ayant pas de
constructeur celui par défaut est utilisé. La variable d'instance de a de 
l'objet a reçoit 0.
           a.setA(10); //2 La variable d'instance a de 
l'objet a reçoit 10.
          a.a = a.a+1; //3 La variable d'instance a de 
l'objet a est privée et ne peut être utilisée en dehors de sa classe. 
          System.out.println(a.getA()); //4 Affiche la valeur de la 
variable d'instance a de l'objet a
          System.out.println(a); //5 Utilise la méthode 
toSting() héritée de Onject sur l'objet a
          System.out.println(a.<u>a</u>); //6 La variable d'instance a de
l'objet a est privée et ne peut être utilisée en dehors de sa classe.
          System.out.println(a.setA(11)); //7 la méthode void setA(int 
a)ne peut être affichée 
    }
}
//3 a est private
//6 a est private 
//7 void setA(int) void ne peut-être affiché
```
# **Quelles sont les déclarations incorrectes ?**

```
public class Z1 implements A {
}
//A est une classe et ne peut-être implements, ce mot clef est utilisé pour 
les interfaces
public class Z2 extends A {
}
//Ok la clase Z2 hérite de A
public interface Z3 extends A{
}
//L'interface ne peut hériter que d'une autre interface
public interface Z4 extends Trucable {
}
//ok
1 et 3
```
# **Dans le code suivant quelles sont les lignes fausses et pourquoi ?**

A2 a2 ;  $a2.setX(10)$ ;  $a2 = new A2()$ ;

```
2 et 3 
a2 n'est pas créé (2) et a2 ne peut-être créé car A2 est abstraite et si A2 
ne l'était pas A2() n'existe pas.
```
### **Que donne le code suivant ?**

```
package ds_table;
public class TestB {
     public static void main(String[] args) {
           B b = new B(10);
           System.out.println(b.getA()); //1
           b.setA(10);
           System.out.println(b.getB()); //2
      }
}
//1 0 B b = new B(10); positionne b.b et appel le constructeur sans 
paramètre de A, A a un constructeur par défaut qui définit b.a à 0
1/2 10
```
# **Dans les classes A, A2, C, C2 quelles sont les méthodes surchargées ? Quelles sont les méthodes redéfinies<sup>1</sup> ?**

Dans C truc(int) :int et truc(double) :int sont surchargés

Dans C2 truc(int) :int est redéfini

1

 $1$  La méthode trucAbstrait() de C est dite définie.

### **Que donne le code suivant :**

```
public class TestC2 {
     public static void main(String[] args) {
          C2 c2 = new C2();
          System.out.println(c2.getA() +" "+ c2.getX()); //1
          c2.act();
          System.out.println(c2.getA() +" "+ c2.getX()); //2
          System.out.println(c2.truc(10.0)); //3
          System.out.println(c2.truc(10)); //4
          C c = new C();
          System.out.println(c.truc(10)); //5
    }
}
1/1 0 0//2 1 0
//3 1
```
//4 4

//5 0

# **Comment rendre B Trucable et pas A2 ? Vous expliquerez simplement ce qu'il faut faire.**

B doit implémenter l'interface Trucable. La méthode trucAFond() doit-être codée.

### **Quels sont les lignes qui posent problème et pourquoi ?**

```
public class TestPoly {
   public static void main(String[] args) {
      Object o = new Object(); //1
      A a = new A(); //2
      B b = new B(10); //3
      B2 b2 = new B2(10); //4
      o=a; //5
      o=b2; //6
      b = (B) \circ; //7
      b.setB(0); //8
      b2 = new Object(); //9
      B bb = new B(); //10B2 b2b = (B2) bb; //11
   }
}
```
//9 b2 = **new** Object(); B2 est une classe fille de Object donc beaucoup plus riche //11 B2 b2b = (B2) bb; bb est de type B donc une classe mère de B2 donc moins riche